ESCOLA BÁSICA MUNICIPAL ALBERTO BORDIN PROFESSOR: ORIDES PARIZOTTO ALUNO: 7º ANO 2 ATIVIDADES COMPLEMENTARES DE INFORMÁTICA - 7ª ETAPA ATIVIDADES PEDAGÓGICAS NÃO PRESENCIAIS DE INFORMÁTICA – (REFERENTE ÀS AULAS DO PERÍODO DE 15/07 A 31/07) OBSERVACÃO: RESPONDA AS QUESTÕES E ENVIE POR WHATSAPP E E-MAIL OU ENTREGAR NA ESCOLA NA PRÓXIMA VEZ QUE FOR RETIRAR AS ATIVIDADES NA ESCOLA. ORGANIZAÇÃO DE ARQUIVOS DO WINDOWS

ORGANIZAR OS ARQUIVOS E PASTAS NO COMPUTADOR VAI FICANDO MAIS COMPLEXO À MEDIDA QUE OS DISCOS RÍGIDOS AUMENTAM DE CAPACIDADE, GUARDAMOS DIGITALMENTE CADA VEZ MAIS COISAS, POR CADA VEZ MAIS TEMPO, E USANDO ESSENCIALMENTE A MESMA INFRA-ESTRUTURA DE ORGANIZAÇÃO QUE ERA USADA PARA OS PEQUENINOS DISQUETES DOS PCS DA DÉCADA DE 1980 - EMBORA COM ALGUMA EVOLUCÃO, COMO OS BEM-VINDOS NOMES DE MAIS DE 8 CARACTERES PARA OS ARQUIVOS.

UM ARQUIVO É UM ITEM QUE CONTÉM INFORMAÇÕES, POR EXEMPLO, TEXTO, IMAGENS OU MÚSICA, QUANDO ABERTO, UM ARQUIVO PODE SER MUITO PARECIDO COM UM DOCUMENTO DE TEXTO OU COM UMA IMAGEM QUE VOCÊ PODERIA ENCONTRAR NA MESA DE ALGUÉM OU EM UM ARQUIVO CONVENCIONAL. EM SEU COMPUTADOR, OS ARQUIVOS SÃO REPRESENTADOS POR ÍCONES; ISSO FACILITA O RECONHECIMENTO DE UM TIPO DE ARQUIVO BASTANDO OLHAR PARA O RESPECTIVO ÍCONE.

UMA PASTA É UM CONTAINER QUE PODE SER USADO PARA ARMAZENAR ARQUIVOS. SE VOCÊ TIVESSE CENTENAS DE ARQUIVOS EM PAPEL EM SUA MESA, SERIA QUASE IMPOSSÍVEL ENCONTRAR UM ESPECÍFICO QUANDO DELE PRECISASSE. É POR ISSO QUE AS PESSOAS COSTUMAM ARMAZENAR OS AROUIVOS DE PAPEL EM PASTAS. AS PASTAS NO COMPUTADOR FUNCIONAM EXATAMENTE DA MESMA FORMA.

AS PASTAS TAMBÉM PODEM SER ARMAZENADAS EM OUTRAS. UMA PASTA DENTRO DE UMA PASTA É CHAMADA SUBPASTA. VOCÊ PODE CRIAR QUANTAS QUISER E CADA UMA PODE ARMAZENAR QUALQUER QUANTIDADE DE ARQUIVOS E SUBPASTAS ADICIONAIS.

## USO DE BIBLIOTECAS PARA ACESSAR ARQUIVOS E PASTAS

QUANDO SE TRATA DE SE ORGANIZAR, NÃO É NECESSÁRIO COMEÇAR DO ZERO. VOCÊ PODE USAR BIBLIOTECAS. UM NOVO RECURSO DESTA VERSÃO DO WINDOWS, PARA ACESSAR ARQUIVOS E PASTAS E ORGANIZÁ-LOS DE DIFERENTES MANEIRAS. ESTA É UMA LISTA DAS QUATRO BIBLIOTECAS PADRÃO E PARA QUE ELAS SÃO USADAS NORMALMENTE:

BIBLIOTECA DOCUMENTOS: USE ESSA BIBLIOTECA PARA ORGANIZAR DOCUMENTOS DE PROCESSAMENTO DE TEXTO, PLANILHAS, APRESENTACÕES E OUTROS ARQUIVOS RELACIONADOS A TEXTO. POR PADRÃO. OS ARQUIVOS MOVIDOS. COPIADOS OU SALVOS NA BIBLIOTECA DOCUMENTOS SÃO ARMAZENADOS NA PASTA MEUS DOCUMENTOS.

BIBLIOTECA IMAGENS: USE ESTA BIBLIOTECA PARA ORGANIZAR SUAS IMAGENS DIGITAIS. SEJAM ELAS OBTIDAS DA CÂMERA. DO SCANNER OU DE E-MAILS RECEBIDOS DE OUTRAS PESSOAS. POR PADRÃO, OS ARQUIVOS MOVIDOS, COPIADOS OU SALVOS NA BIBLIOTECA IMAGENS SÃO ARMAZENADOS NA PASTA MINHAS IMAGENS.

BIBLIOTECA MÚSICAS: USE ESTA BIBLIOTECA PARA ORGANIZAR SUAS MÚSICAS DIGITAIS. COMO AS QUE VOCÊ COPIA DE UM CD DE ÁUDIO OU AS BAIXADAS DA INTERNET. POR PADRÃO. OS ARQUIVOS MOVIDOS, COPIADOS OU SALVOS NA BIBLIOTECA MÚSICAS SÃO ARMAZENADOS NA PASTA MINHAS MÚSICAS.

BIBLIOTECA VÍDEOS: USE ESTA BIBLIOTECA PARA ORGANIZAR E ARRUMAR SEUS VÍDEOS. COMO CLIPES DA CÂMERA DIGITAL OU DA CÂMERA DE VÍDEO. OU ARQUIVOS DE VÍDEO BAIXADOS DA INTERNET. POR PADRÃO, OS ARQUIVOS MOVIDOS, COPIADOS OU SALVOS NA BIBLIOTECA VÍDEOS SÃO ARMAZENADOS NA PASTA MEUS VÍDEOS.

OBSERVE A IMAGEM ABAIXO E RESPONDA:

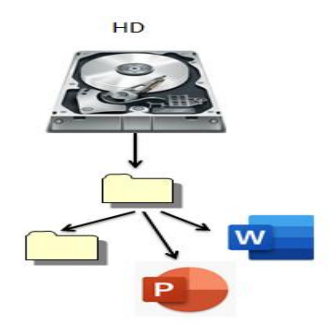

1. QUANTAS PASTAS PODEM SER VISTAS NA IMAGEM?

 $( ) 1 ( ) 2 ( ) 5 ( ) 6$ 

2. QUANTOS ARQUIVOS PODEM SER VISTOS NA IMAGEM?

 $( ) 1 ( ) 2 ( ) 5 ( ) 6$ 

3. QUANDO QUEREMOS TROCAR O NOME DE UMA PASTA OU ARQUIVO, DEVEMOS IR À OPÇÃO: ( ) RENOMEAR ( ) EXCLUIR ( ) ABRIR ( ) CRIAR ATALHO

4. EM QUAL DESSAS PEÇAS DO GABINETE FICAM ARMAZENADOS OS ARQUIVOS DO COMPUTADOR?

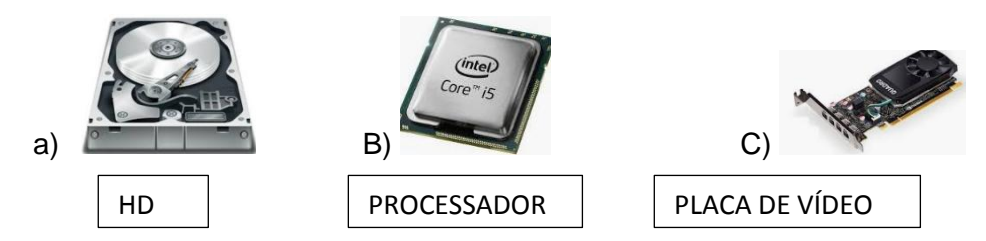

5. COMO FORMA DE MELHOR ORGANIZAÇÃO DO SISTEMA DE ARQUIVO DO WINDOWS, AO SALVAR UMA IMAGEM NO COMPUTADOR O SISTEMA DIRECIONA AUTOMATICAMENTE PARA QUAL BIBLIOTECA? ( ) MEUS DOCUMENTOS ( ) MINHAS MÚSICAS ( ) MINHAS IMAGENS ( ) LIXEIRA

6. UM ARQUIVO É UM ITEM QUE CONTÉM INFORMAÇÕES. QUAIS SÃO ESSES TIPOS DE INFORMAÇÕES QUE UM ARQUIVO PODE CONTER?

7- AS PASTAS TAMBÉM PODEM SER ARMAZENADAS EM OUTRAS DENTRO DELA. COMO SÃO CHAMADAS ESSAS PASTAS DENTRO DE OUTRA PASTA? \_\_\_\_\_\_\_\_\_\_\_\_\_\_\_\_\_\_\_\_\_\_\_\_\_\_\_\_\_\_\_\_\_\_\_\_\_\_\_\_\_\_\_\_\_\_\_\_\_\_\_\_\_\_\_\_\_\_\_\_\_\_\_\_\_\_\_\_\_\_\_\_\_\_\_\_\_\_\_\_\_\_\_\_\_

\_\_\_\_\_\_\_\_\_\_\_\_\_\_\_\_\_\_\_\_\_\_\_\_\_\_\_\_\_\_\_\_\_\_\_\_\_\_\_\_\_\_\_\_\_\_\_\_\_\_\_\_\_\_\_\_\_\_\_\_\_\_\_\_\_\_\_\_\_\_\_\_\_\_\_\_\_\_\_\_\_\_\_\_\_ \_\_\_\_\_\_\_\_\_\_\_\_\_\_\_\_\_\_\_\_\_\_\_\_\_\_\_\_\_\_\_\_\_\_\_\_\_\_\_\_\_\_\_\_\_\_\_\_\_\_\_\_\_\_\_\_\_\_\_\_\_\_\_\_\_\_\_\_\_\_\_\_\_\_\_\_\_\_\_\_\_\_\_\_\_

9. ASSINALE A ALTERNATIVA EM QUE NÃO É UMA BIBLIOTECA NO WINDOWS: ( ) MEUS DOCUMENTOS ( ) MINHAS MUSICAS ( ) MINHAS IMAGENS ( ) MEUS VÍDEOS ( ) MEUS MONITOR